## reate Online Study Rooms Through Canvas

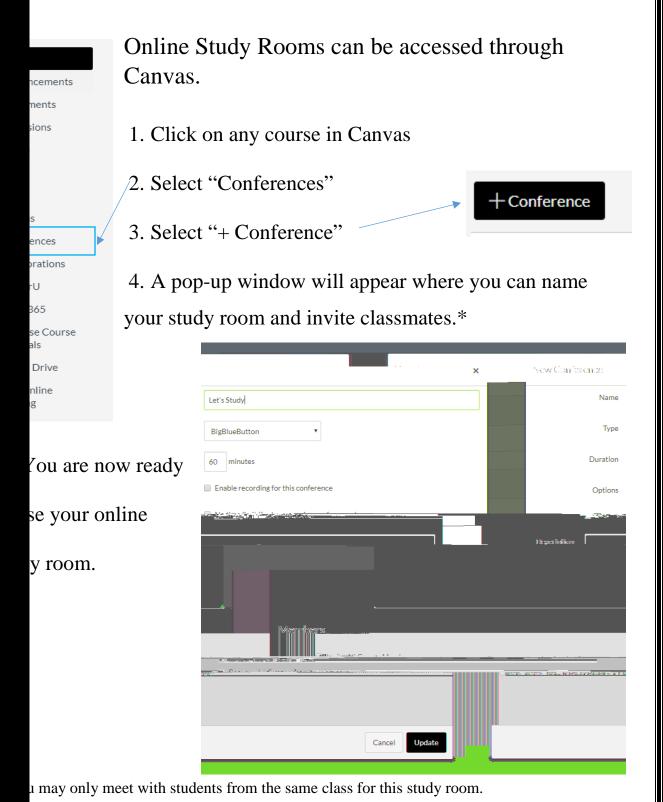